**PVP20**

## **Department of Freshman Engineering**

## **Basic Workshop**

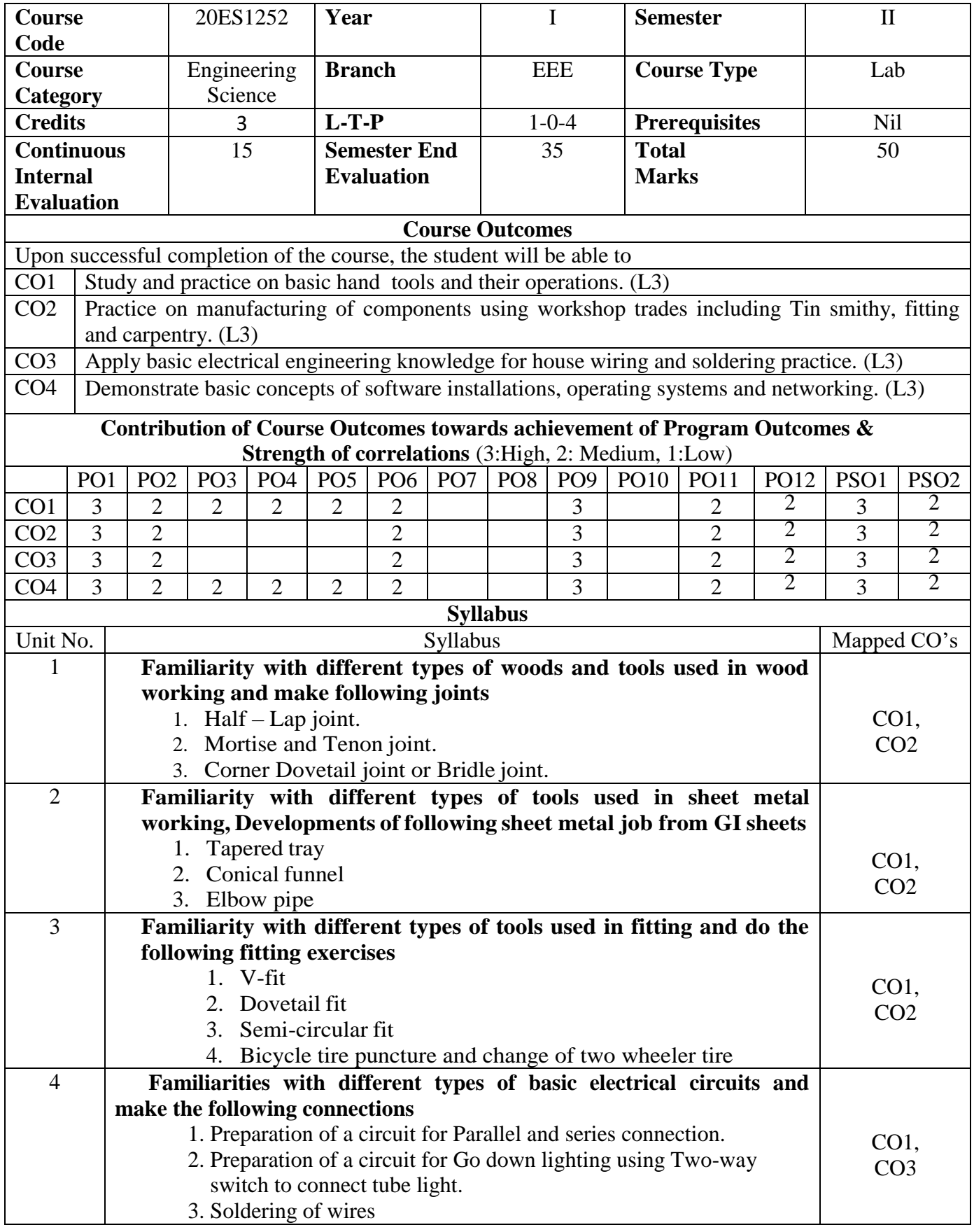

## **Department of Freshman Engineering**

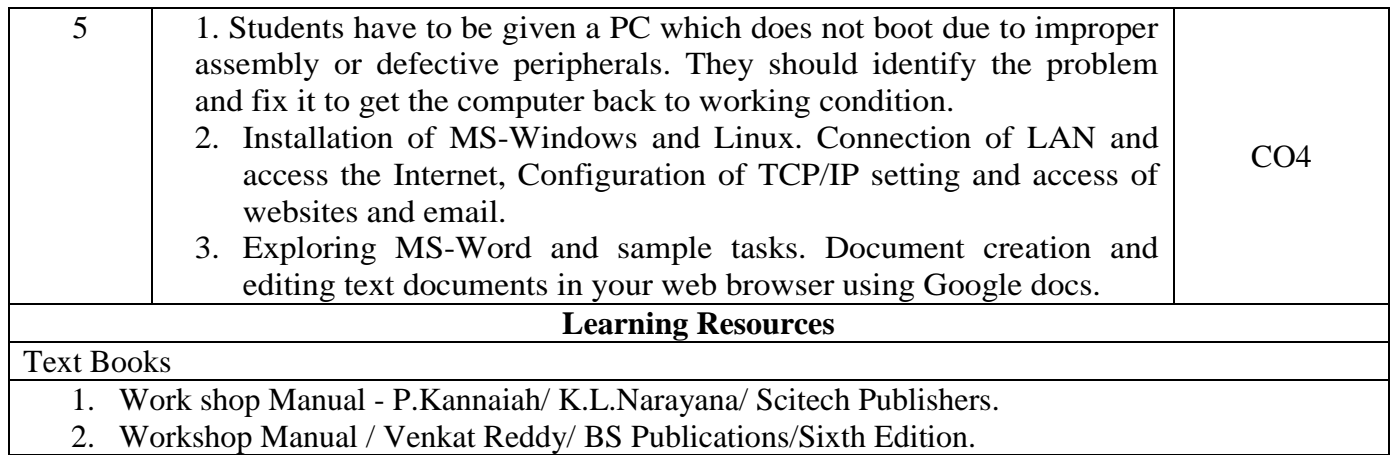

**PVP20**